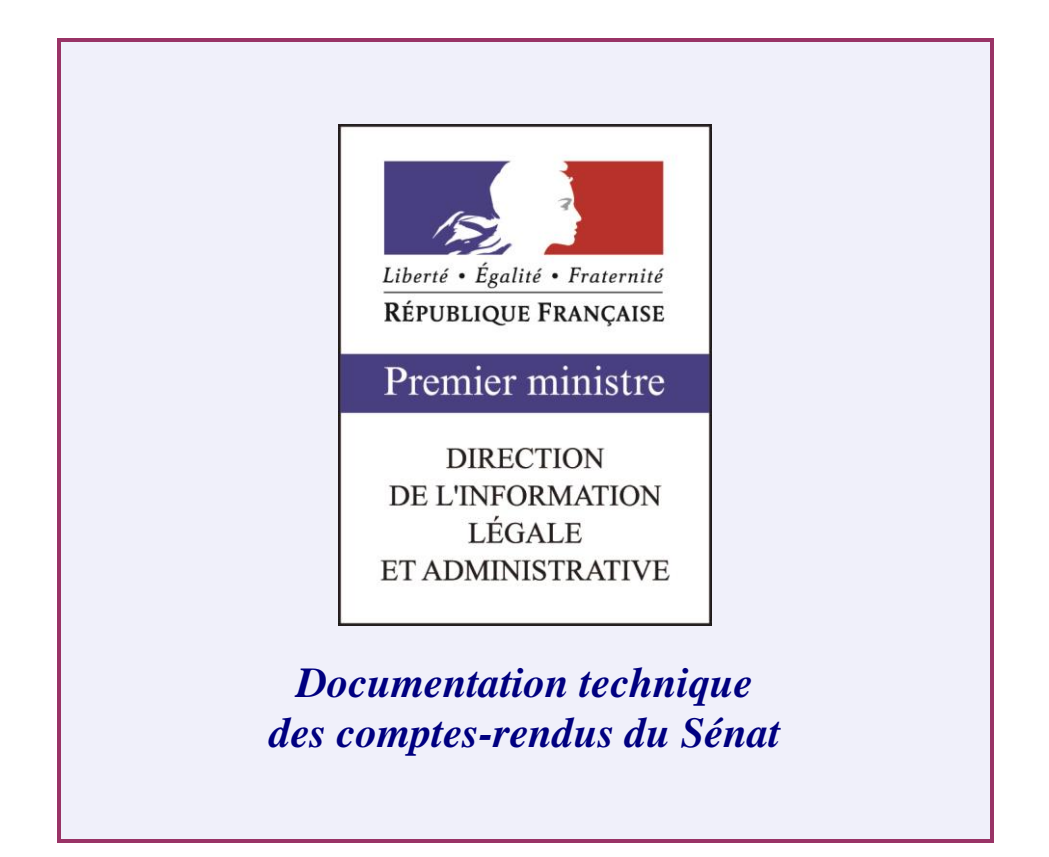

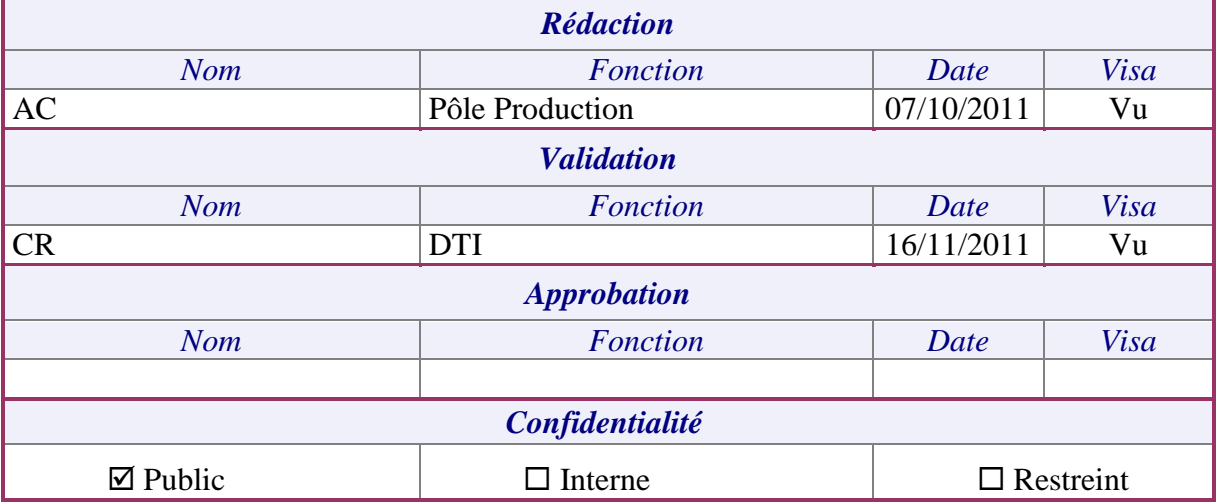

# SOMMAIRE

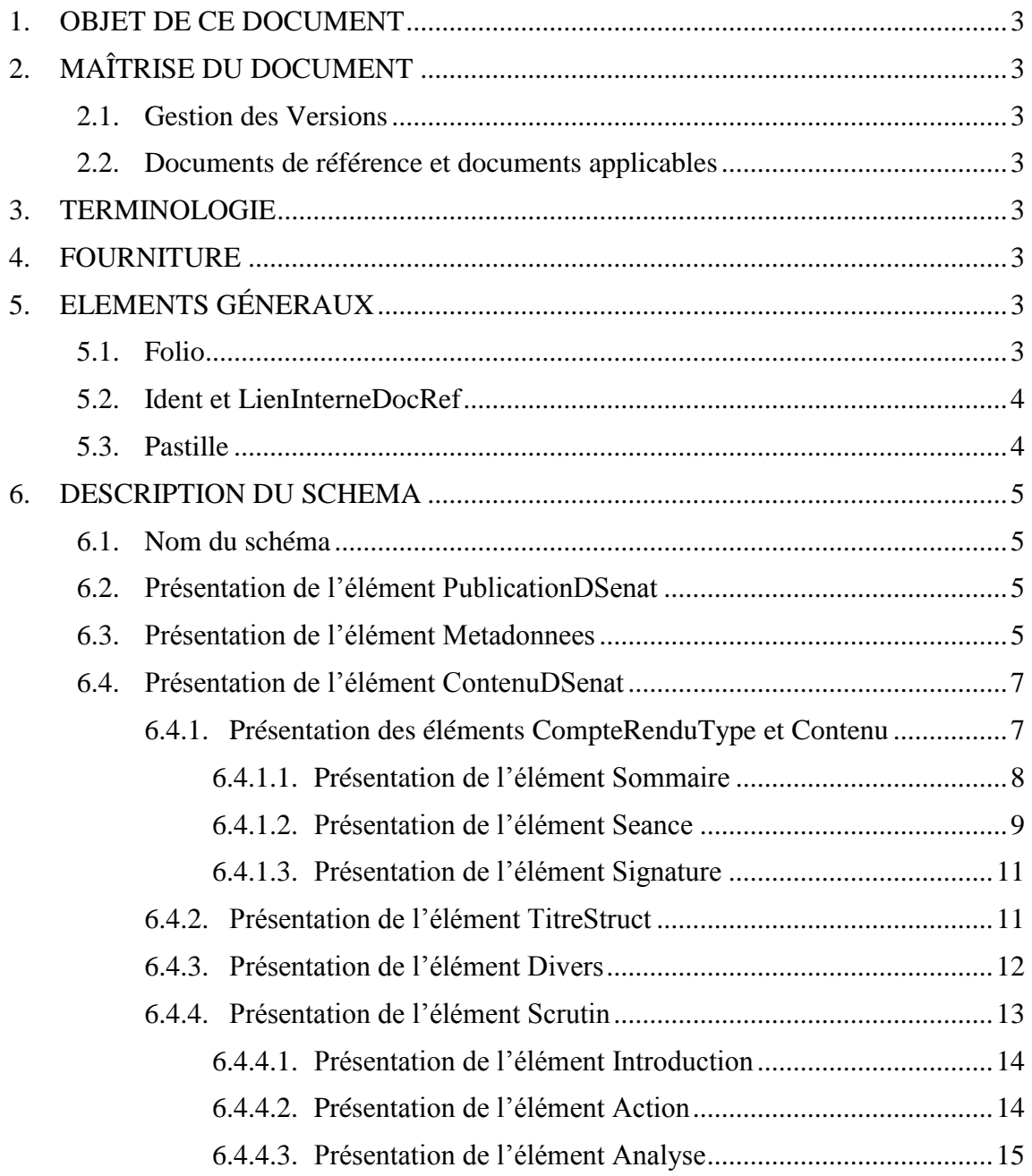

### <span id="page-2-0"></span>**1. OBJET DE CE DOCUMENT**

Ce document décrit les données mises à disposition par la DILA pour les comptes rendus du Sénat.

### <span id="page-2-2"></span><span id="page-2-1"></span>**2. MAITRISE DU DOCUMENT**

### **2.1. Gestion des Versions**

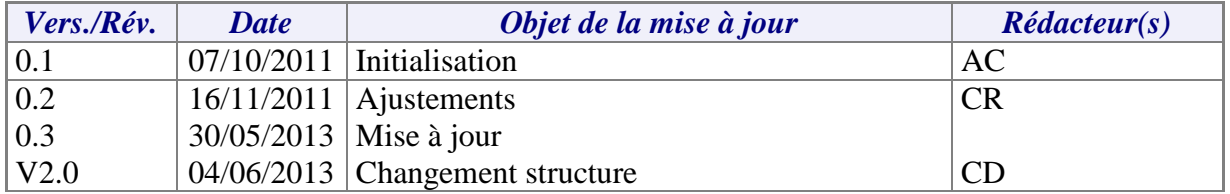

### <span id="page-2-3"></span>**2.2. Documents de référence et documents applicables**

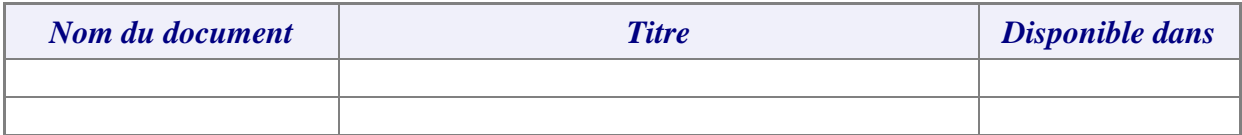

### <span id="page-2-4"></span>**3. TERMINOLOGIE**

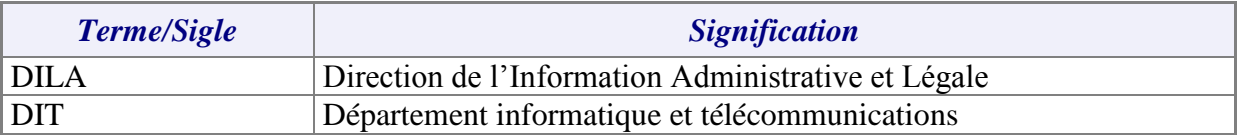

# <span id="page-2-5"></span>**4. FOURNITURE**

Pour chaque séance, la DILA met à disposition un fichier d'archive qui porte le nom :

SEN\_<AAAA><MM><JJ>\_<NNN>.taz

Où AAAA, MM et JJ correspond à la date de parution et NNN au numéro de parution.

*Ex :* SEN\_20130524\_058.taz (parution n°58 en date du 24 mai 2013)

Il est nécessaire de désarchiver ce fichier deux fois pour accéder au fichier XML qu'il comporte :

SEN\_<AAAA><MM><JJ>\_<NNN>.xml

Ces fichiers sont disponibles à l'adresse :

<span id="page-2-6"></span>[http://data.journal-officiel.gouv.fr](http://data.journal-officiel.gouv.fr/)

### <span id="page-2-7"></span>**5. ELEMENTS GENERAUX**

**5.1. Folio**

Dans la partie ContenuDSenat, une balise de type <?DILA Folio 9089?> est présente. Il s'agit d'un compteur de page, propre à la Dila, qui couvre tous les comptes rendus annuels des débats du Sénat.

# <span id="page-3-0"></span>**5.2. Ident et LienInterneDocRef**

Certaines balises comportent un attribut, lequel est composé de quatre lettres et d'un numéro unique qui identifie la balise.

Exemple :

<TitreStruct Ident="SNCR201100000138-00716">

<Intitule Ident=" SNCR 201100000138-00717">RÉFORME DE L'HÔPITAL (CMP)</Intitule>

Depuis le sommaire, cette identification permet, par le biais d'une balise LienInterneDocRef, le renvoi vers l'endroit précis où se trouve le texte correspondant.

### Exemple :

Nomination de députés en mission temporaire<LienInterneDocRef IdentRef=" SNCR201100000145-00041"> (p.</LienInterneDocRef>

Ici on renvoie vers la balise numérotée " SNCR201100000145-00041" qui contient la partie du document XML évoquant la nomination de députés en mission temporaire.

Dans la chaine interne de la DILA « (p » sert à mentionner le numéro de page.

### <span id="page-3-1"></span>**5.3. Pastille**

L 'élément Pastille suivi d'un numéro permet de numéroter avec des pastilles  $\mathbb O$   $\mathbb O$  ... une partie du contenu.

Exemple :

<Para Ident=" SNCR201100000138-00990"><Pastille no="1"/>I. – Le code de la santé publique est ainsi modifié : </Para>

Ce qui a pour rendu dans la publication :

 $\circled$ I. - Le code de la santé publique est ainsi modifié :

## <span id="page-4-1"></span><span id="page-4-0"></span>**6. DESCRIPTION DU SCHEMA**

# **6.1. Nom du schéma**

Le schéma correspondant correspond au fichier DebatsSenat\_Etalab.xsd.

# <span id="page-4-2"></span>**6.2. Présentation de l'élément PublicationDSenat**

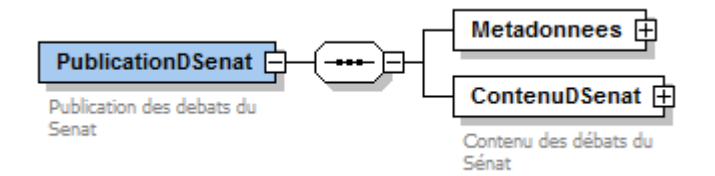

L'élément correspondant à la publication se décline par un élément Metadonnees qui correspond à un ensemble d'informations relatives à la gestion de la publication (date de la séance, numéro de parution, jour de la session, …) et par un élément ContenuDSenat qui est le texte publié.

Le schéma des comptes rendus est riche d'éléments typographiques (fonte, alignement des paragraphes, styles des tableaux,…). Ceux-ci ont une valeur sémantique ; c'est la raison pour laquelle ils sont inclus dans ce schéma.

Mais, pour des raisons d'usage et de lisibilité, ces éléments typographiques ne sont pas précisés dans ce document technique (si besoin est, se reporter au schéma qui est également fourni).

### <span id="page-4-3"></span>**6.3. Présentation de l'élément Metadonnees**

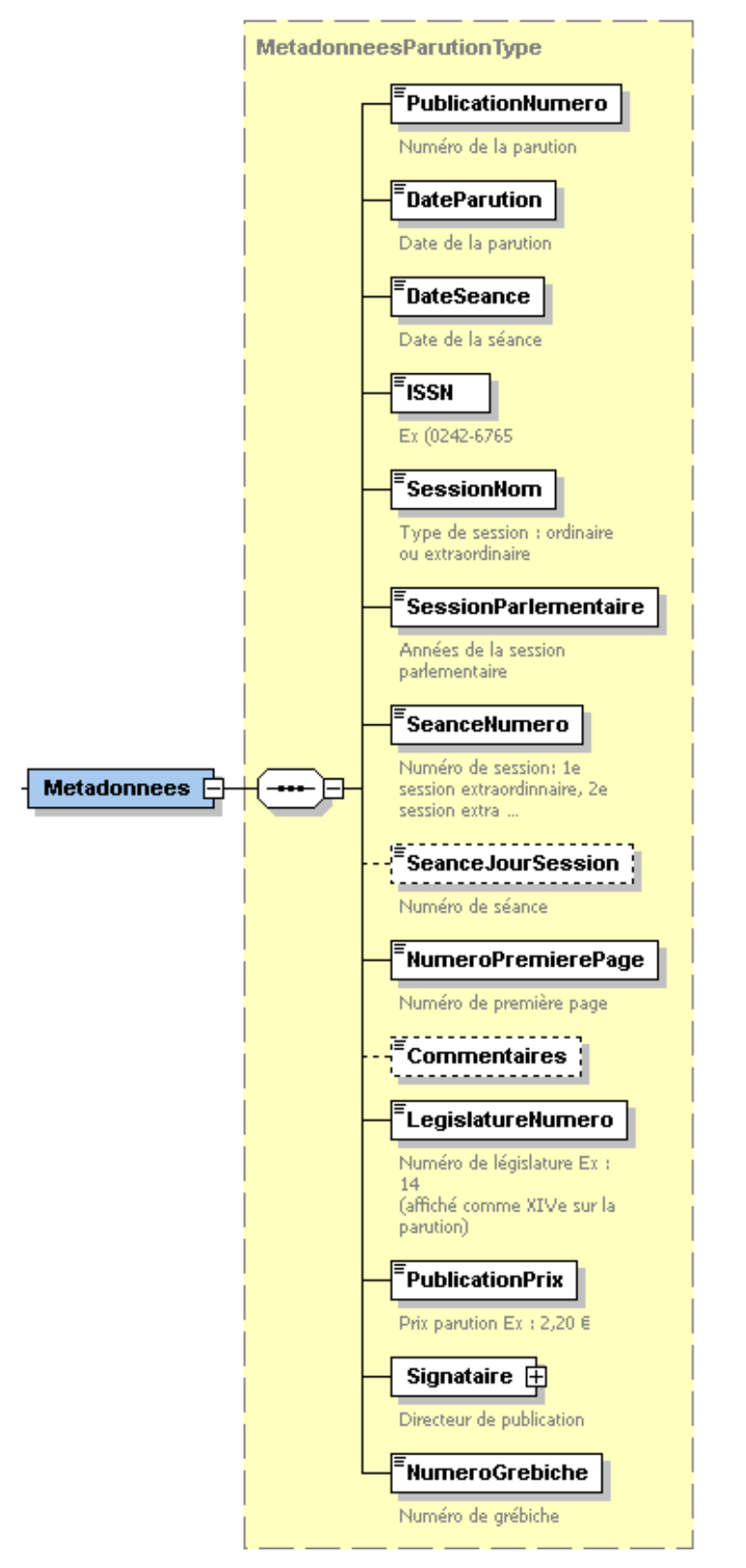

Exemple d'une structure xml pour les métadonnées :

>

<Metadonnees>

```
<PublicationNumero>58</PublicationNumero>
```

```
<DateParution>Vendredi-24-05-Mai-2013</DateParution>
```
<DateSeance>Jeudi-23-05-Mai-2013</DateSeance>

<ISSN>0755-544X</ISSN>

<SessionNom>ordinaire</SessionNom>

<SessionParlementaire>2012-2013</SessionParlementaire>

<SeanceNumero/>

<NumeroPremierePage>4379</NumeroPremierePage>

<Commentaires/>

<LegislatureNumero>0</LegislatureNumero>

<PublicationPrix>3,65</PublicationPrix>

<Signataire><Titre>Le Directeur de l'information légale et administrative</Titre><Prenom>Xavier</Prenom><Nom>PATIER</Nom></Signataire>

<NumeroGrebiche>105130580-000513</NumeroGrebiche>

</Metadonnees>

### <span id="page-6-0"></span>**6.4. Présentation de l'élément ContenuDSenat**

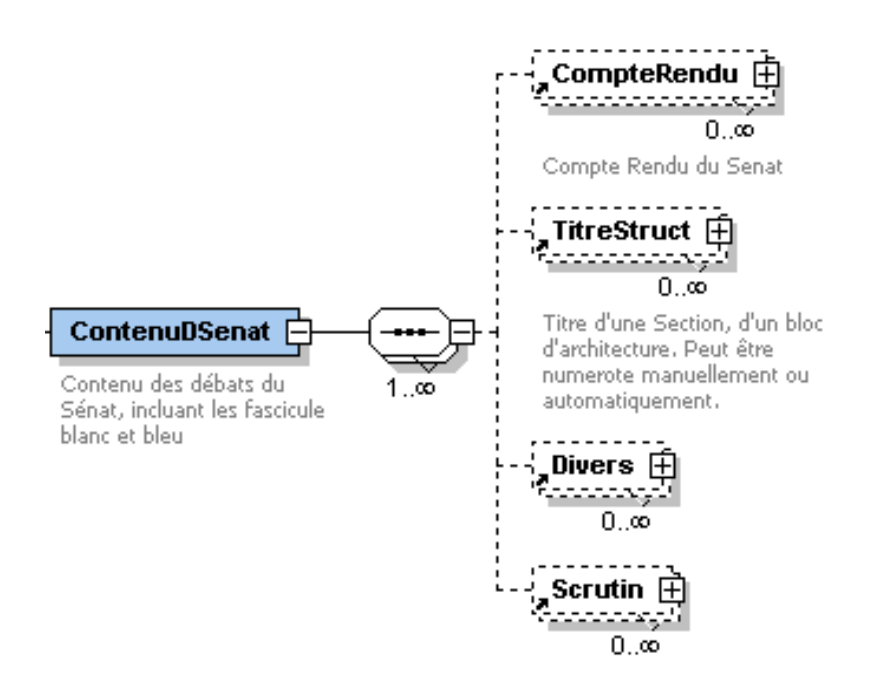

Pour une séance donnée il y a globalement la structure suivante :

- du contenu (CompteRendu)
- un titre (TitreStruct)
- des éléments divers (Divers)
- des scrutins (Scrutins)

<span id="page-6-1"></span>Certains de ces éléments sont optionnels.

### **6.4.1. Présentation des éléments CompteRenduType et Contenu**

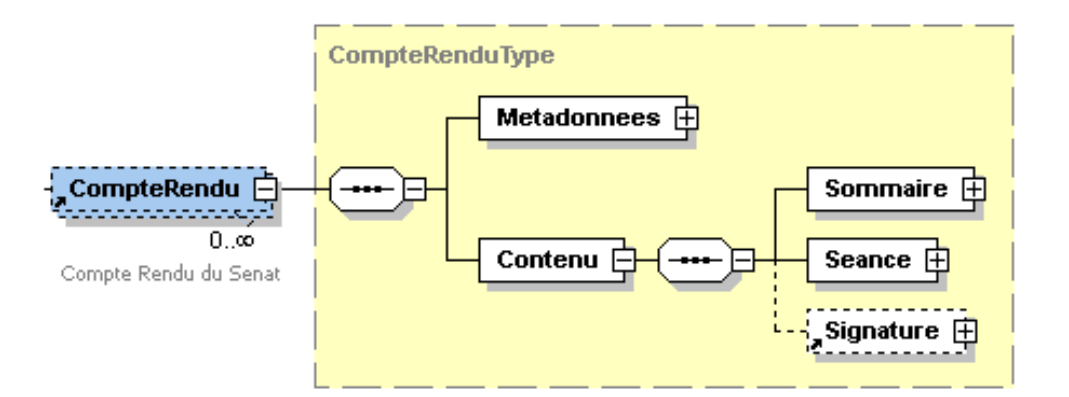

**6.4.1.1. Présentation de l'élément Sommaire**

<span id="page-7-0"></span>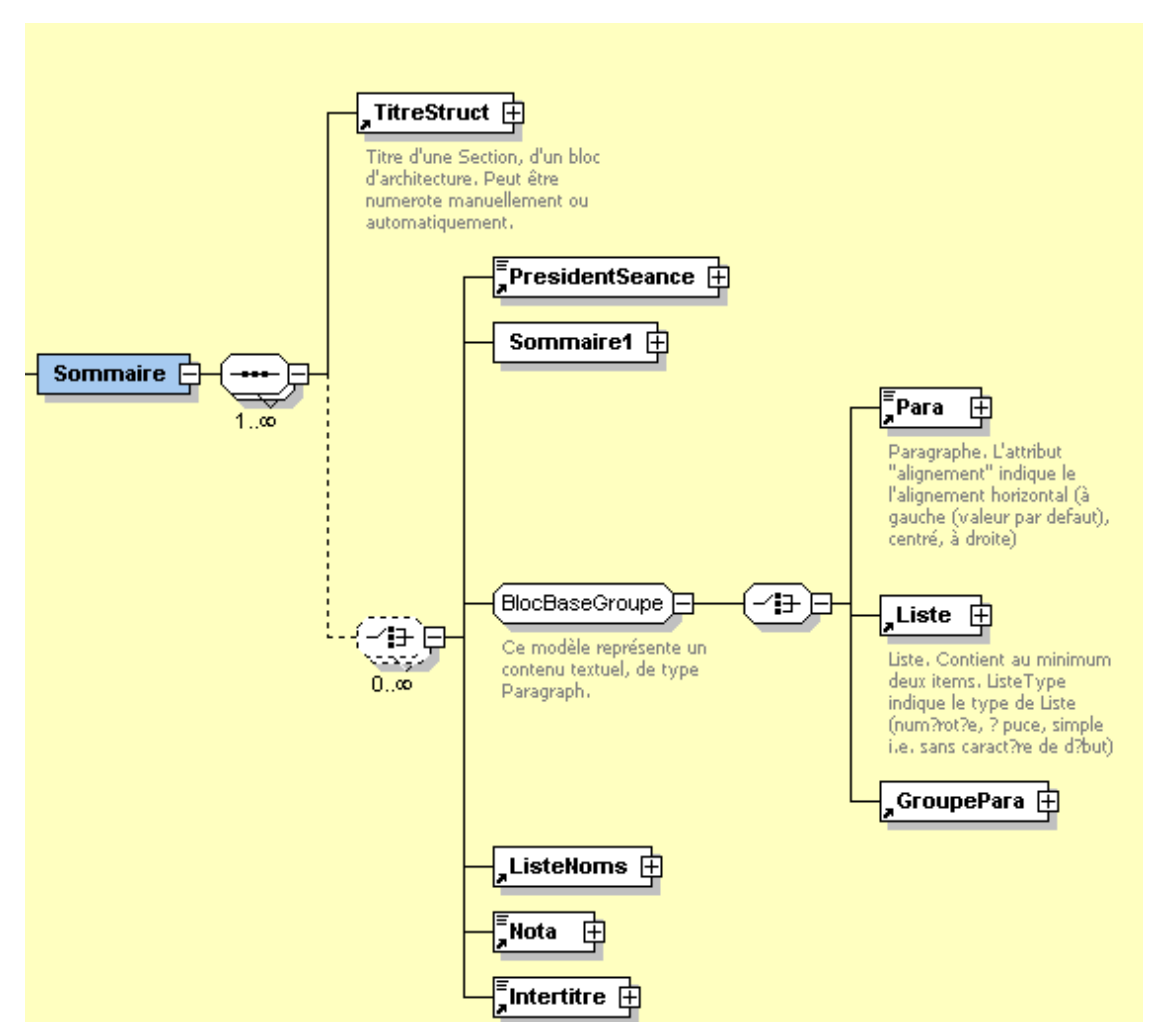

Cette structure est identique pour les éléments Sommaire1.

Exemple :

<Sommaire>

```
<TitreStruct Ident="w1aab2ab1ab1i00001">
```

```
<Intitule Ident="w1aab2ab1ab1i00002">SOMMAIRE</Intitule>
```
</TitreStruct>

```
<PresidentSeance>PRÉSIDENCE DE M. DIDIER GUILLAUME</PresidentSeance>
```

```
<Intertitre Ident="w1aab2ab1ab1i00003">Secrétaires :</Intertitre>
```
<Intertitre Ident="w1aab2ab1ab1i00004">MM. Marc Daunis, François Fortassin.</Intertitre>

<Sommaire1>

```
<TitreStruct Ident="w1aab2ab1ab1i00005">
```
<Libelle>1.</Libelle>

<Intitule Ident="w1aab2ab1ab1i00006"><Gras Ident="w1aab2ab1ab1i00007">Procès-verbal</Gras> <LienInterneDocRef IdentRef="w1aab2ab1ab1i00349"> (p.</LienInterneDocRef></Intitule>

</TitreStruct>

<span id="page-8-0"></span></Sommaire1> …

# **6.4.1.2. Présentation de l'élément Seance**

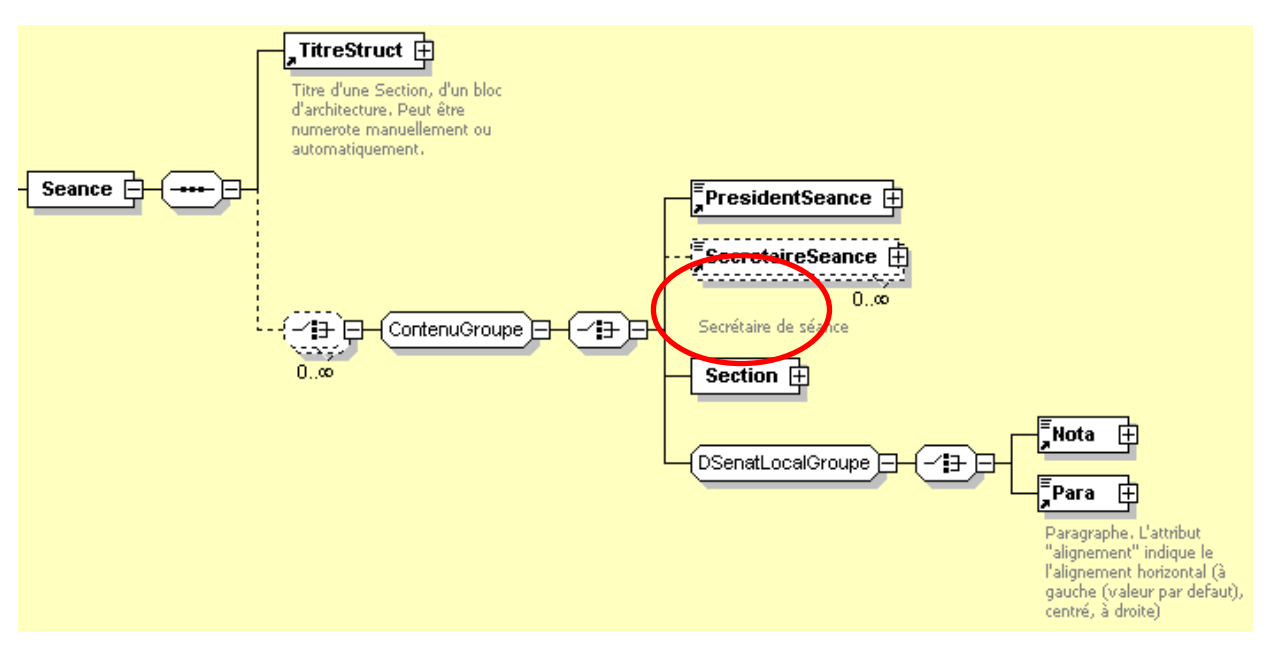

C'est cet élément qui contient le détail du déroulé de la séance, en particulier dans la balise <SECTION>.

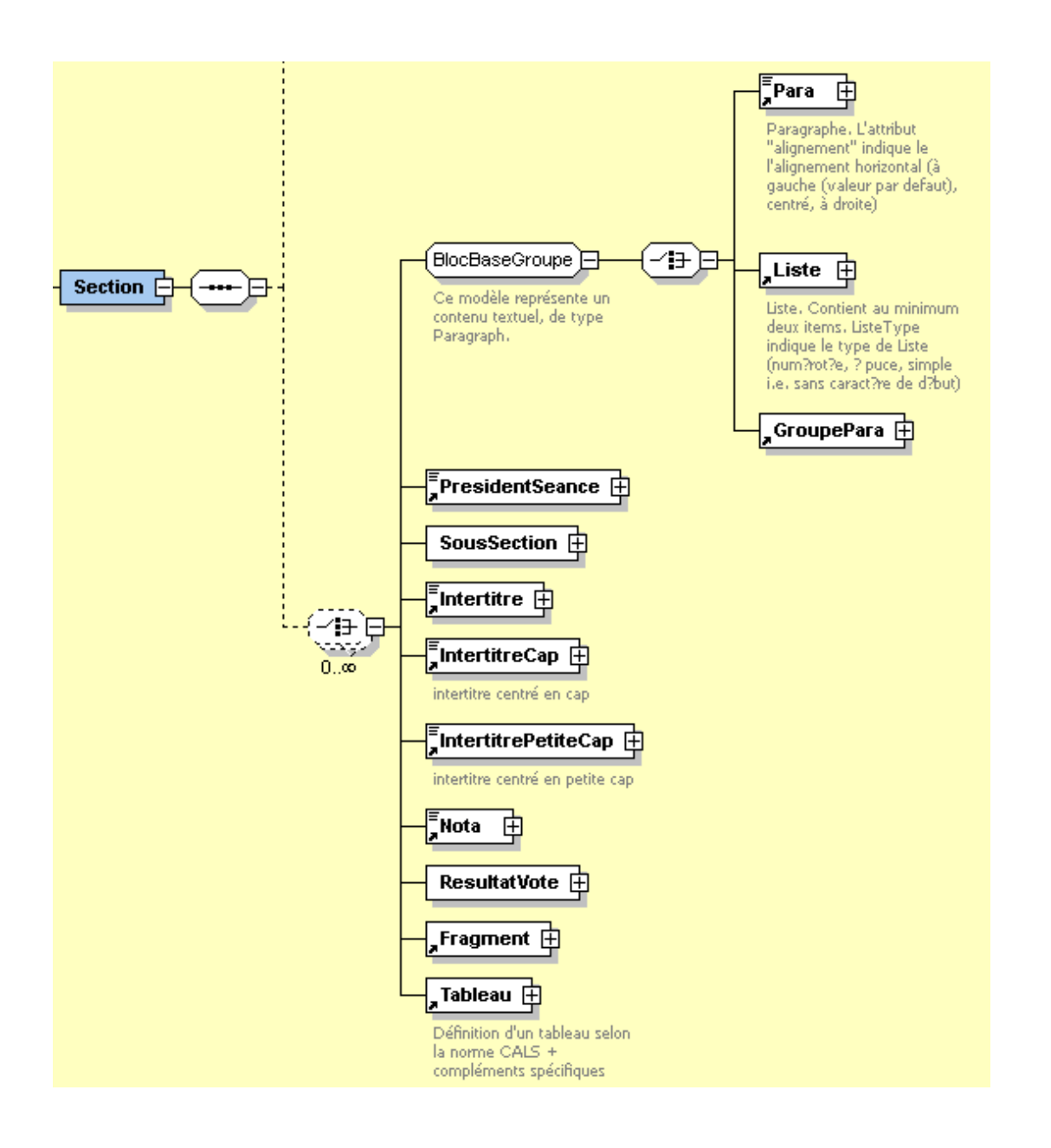

### Exemple :

```
<Seance>
      <TitreStruct Ident="SNCR201100000095-00137">
            <Intitule Ident="SNCR201100000095-00138">COMPTE RENDU INTÉGRAL </Intitule>
      </TitreStruct>
      <PresidentSeance>PRÉSIDENCE DE M. JEAN-LÉONCE DUPONT</PresidentSeance>
      <PresidentSeance>
               <QualitePresident>vice-président</QualitePresident>
      </PresidentSeance>
      <SecretaireSeance>Secrétaires :</SecretaireSeance>
      <SecretaireSeance>Mme Michelle Demessine,</SecretaireSeance>
      <SecretaireSeance>M. Bernard Saugey.</SecretaireSeance>
      <Para Ident="SNCR201100000095-00139">
            <Orateur>
               <Nom>M. le président.</Nom>
            </Orateur> La séance est ouverte.</Para>
      <Para Ident="SNCR201100000095-00140">
            <Italique Ident="SNCR201100000095-00141">(La séance est ouverte à dix heures.)</Italique>
      </Para>
      <Section>
         <TitreStruct Ident="SNCR201100000095-00142">
```
<Libelle>1</Libelle>

<Intitule Ident="SNCR201100000095-00143">PROCÈS-VERBAL</Intitule> </TitreStruct> <Para Ident="SNCR201100000095-00144"> <Orateur> <Nom>M. le président</Nom> </Orateur>. Le compte rendu analytique de la précédente séance a été distribué.</Para>  $\leq$ Para Ident="SNCR201100000095-00145">Il n'y a pas d'observation ?... $\leq$ Para> <Para Ident="SNCR201100000095-00146">Le procès-verbal est adopté sous les réserves d'usage.</Para> </Section>

….

<Seance>

<TitreStruct Ident="w1aab2ab1ab1i00343">

<Intitule Ident="w1aab2ab1ab1i00344">COMPTE RENDU INTÉGRAL </Intitule>

</TitreStruct>

<PresidentSeance>PRÉSIDENCE DE M. DIDIER GUILLAUME</PresidentSeance>

<PresidentSeance><QualitePresident>vice-président</QualitePresident></PresidentSeance>

<SecretaireSeance>Secrétaires :</SecretaireSeance><SecretaireSeance>M. Marc Daunis,</SecretaireSeance>

<SecretaireSeance>M. François Fortassin.</SecretaireSeance>

<Para Ident="w1aab2ab1ab1i00345"><Orateur><Nom>M. le président.</Nom></Orateur> La séance est ouverte.</Para>

<span id="page-10-0"></span></Seance>

### **6.4.1.3. Présentation de l'élément Signature**

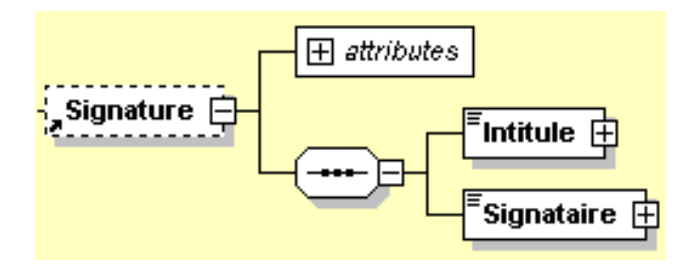

Exemple

<Signature>

```
<Intitule>Le Directeur du Compte rendu intégral</Intitule>
         <Signataire>FRANÇOISE WIART</Signataire>
</Signature>
```
### **6.4.2. Présentation de l'élément TitreStruct**

<span id="page-10-1"></span>Quel que soit son emplacement l'élément TitreStruct contient toujours du contenu de type « titre ».

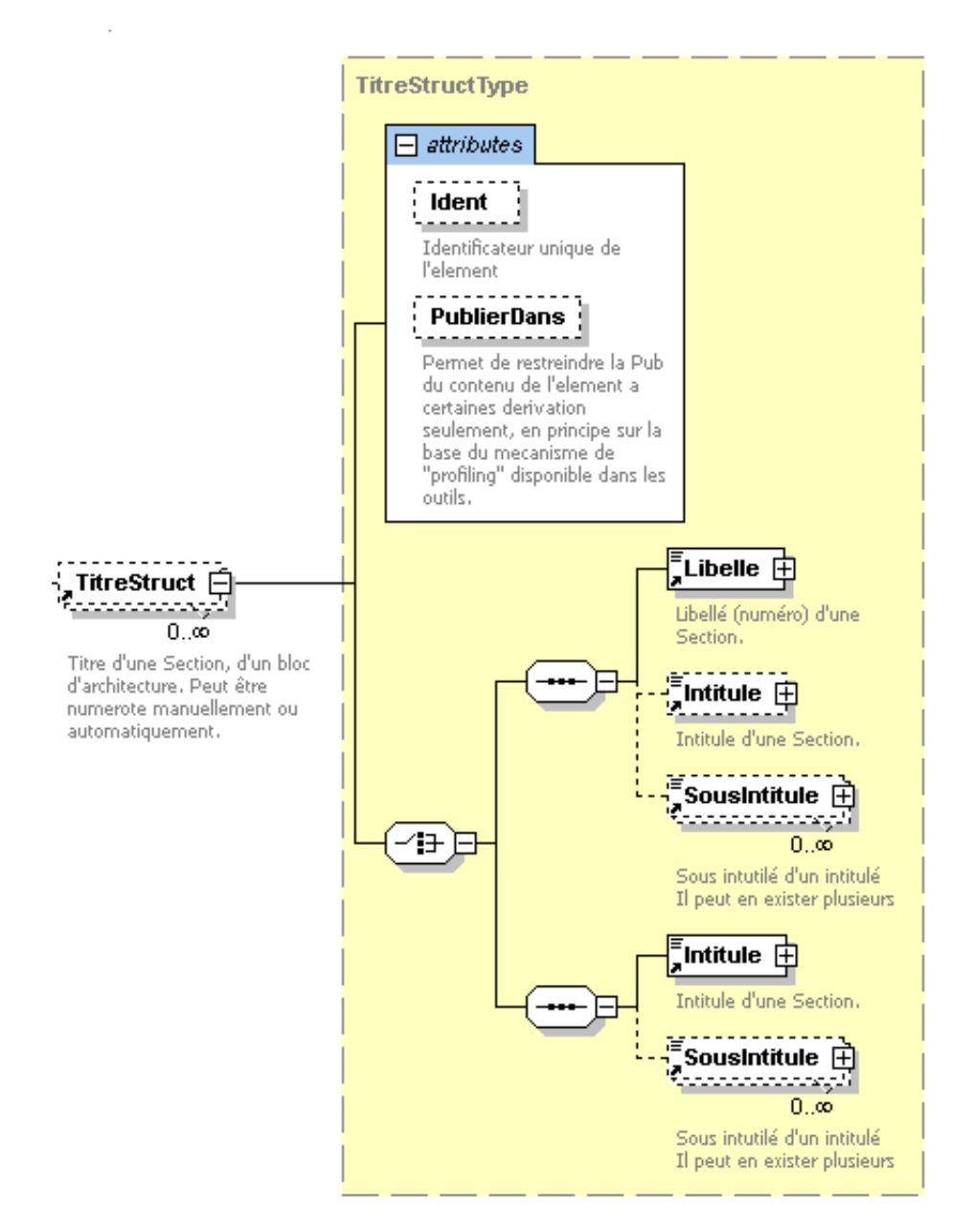

# Exemple :

<TitreStruct>

<Libelle>ANNEXES AU PROCES VERBAL de la séance du jeudi 23 mai 2013</Libelle>

<Intitule>SCRUTIN N<Exposant>o</Exposant> 231</Intitule>

<span id="page-11-0"></span></TitreStruct>

# **6.4.3. Présentation de l'élément Divers**

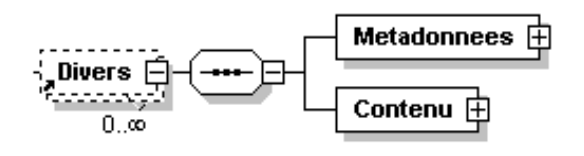

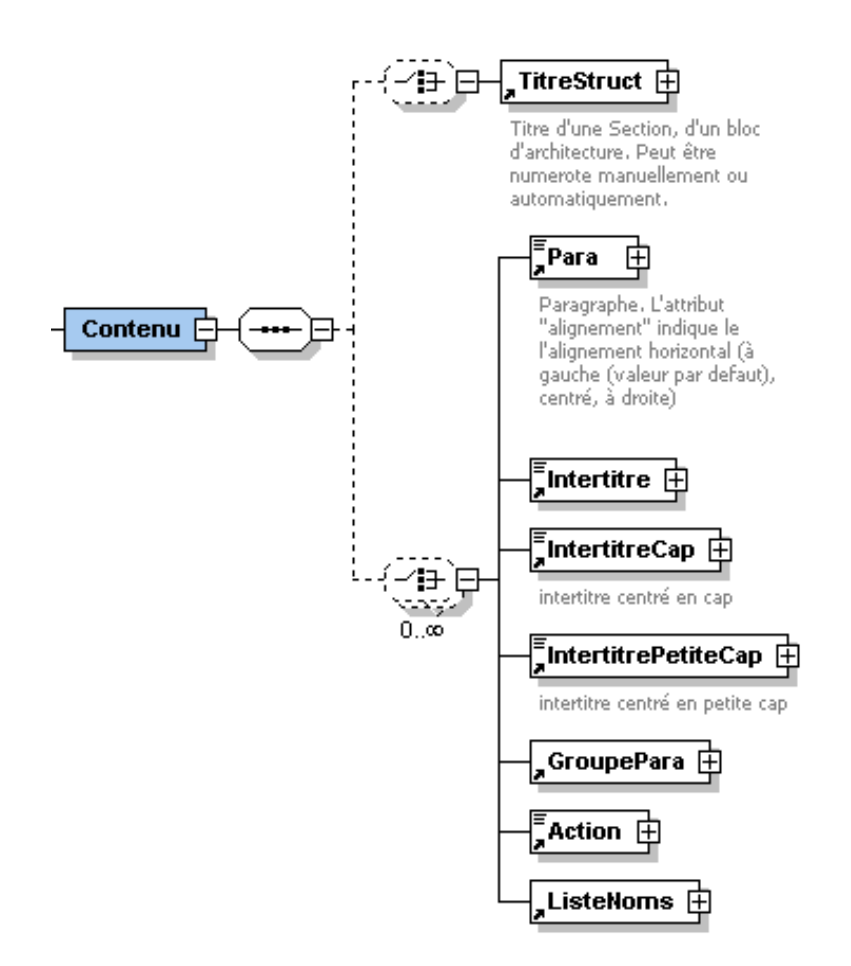

# **6.4.4. Présentation de l'élément Scrutin**

<span id="page-12-0"></span>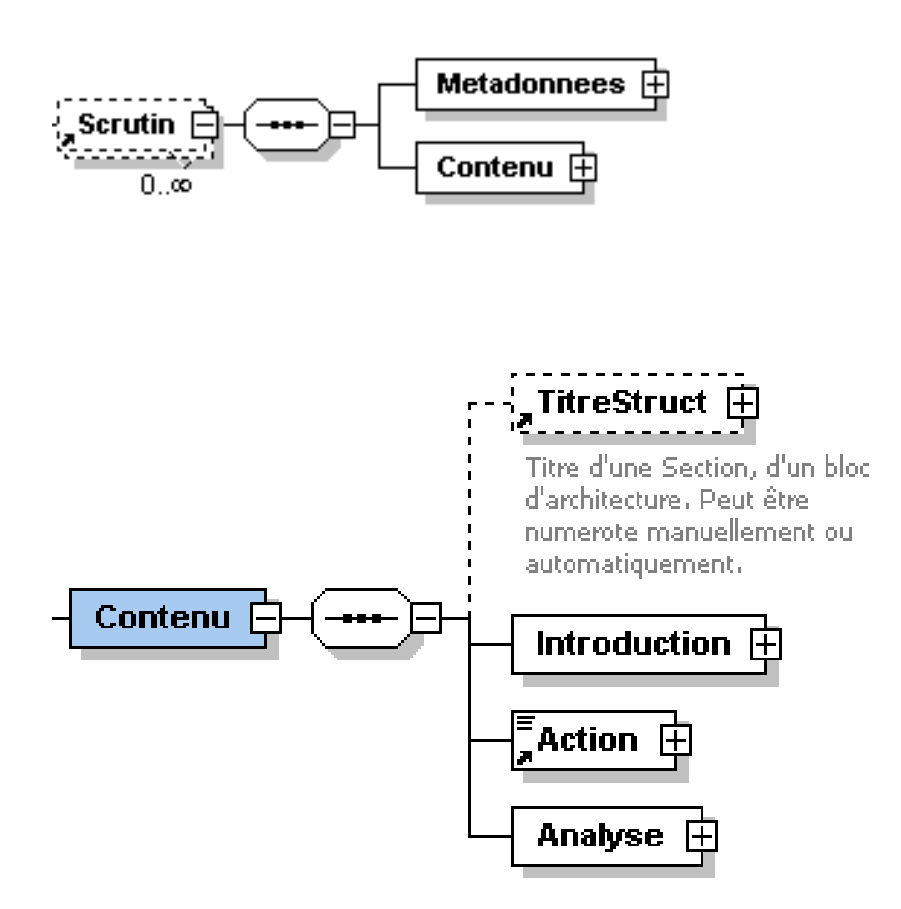

## **6.4.4.1. Présentation de l'élément Introduction**

<span id="page-13-0"></span>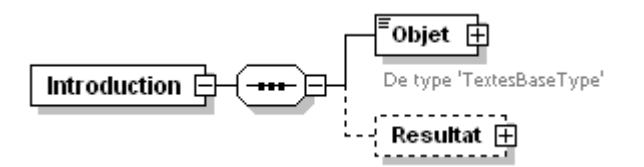

Présentation de l'élément Resultat

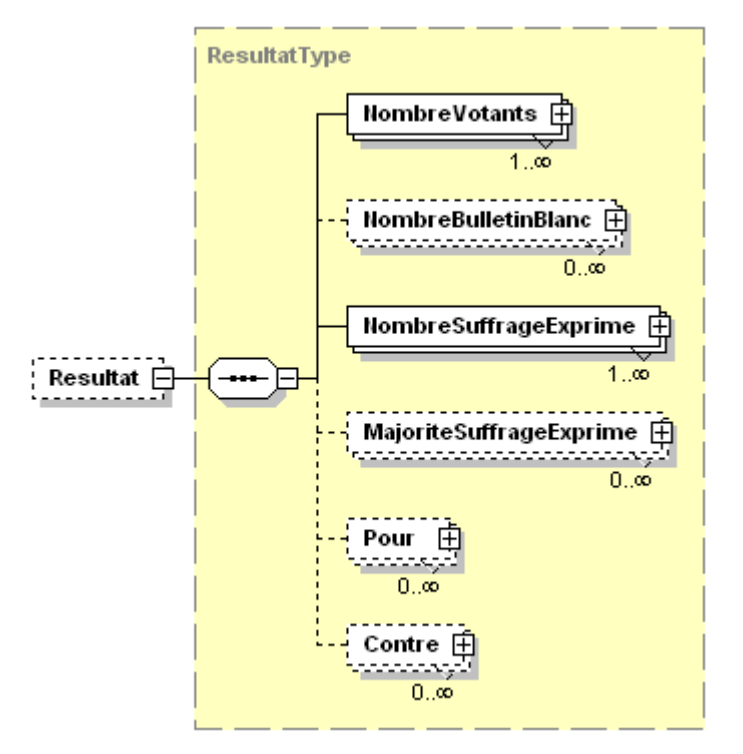

### Exemple

#### <Introduction>

<Objet>sur le projet de loi organique relatif aux collectivités régies par l'article 73 de la Constitution dans la rédaction du texte proposé par la commission mixte paritaire, modifié par les amendements du Gouvernement</Objet>

#### <Resultat>

```
<NombreVotants><Libelle>Nombre de votants</Libelle>
  <Valeur>346</Valeur>
</NombreVotants>
<NombreSuffrageExprime><Libelle>Suffrages exprimés</Libelle>
   <Valeur>346</Valeur>
</NombreSuffrageExprime>
  <Pour><Libelle>Pour</Libelle>
      <Valeur>176</Valeur>
  </Pour>
  <Contre><Libelle>Contre</Libelle>
      <Valeur>170</Valeur>
  </Contre>
```
#### <span id="page-13-1"></span></Resultat>

### **6.4.4.2. Présentation de l'élément Action**

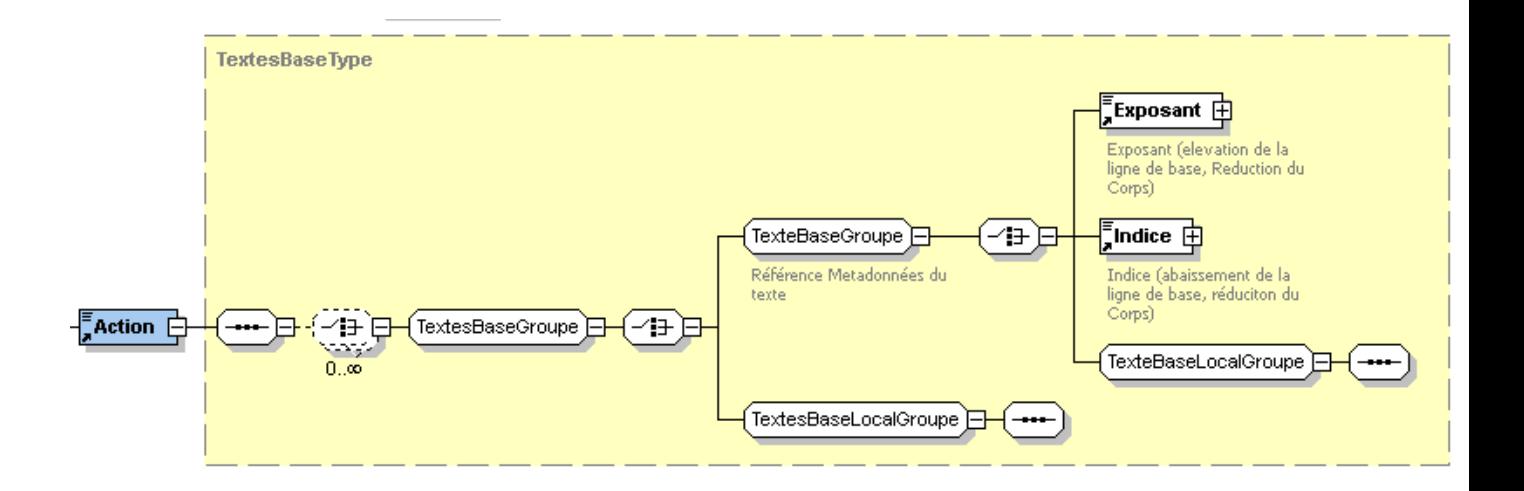

<span id="page-14-0"></span><Action>Le Sénat a adopté</Action>

# **6.4.4.3. Présentation de l'élément Analyse**

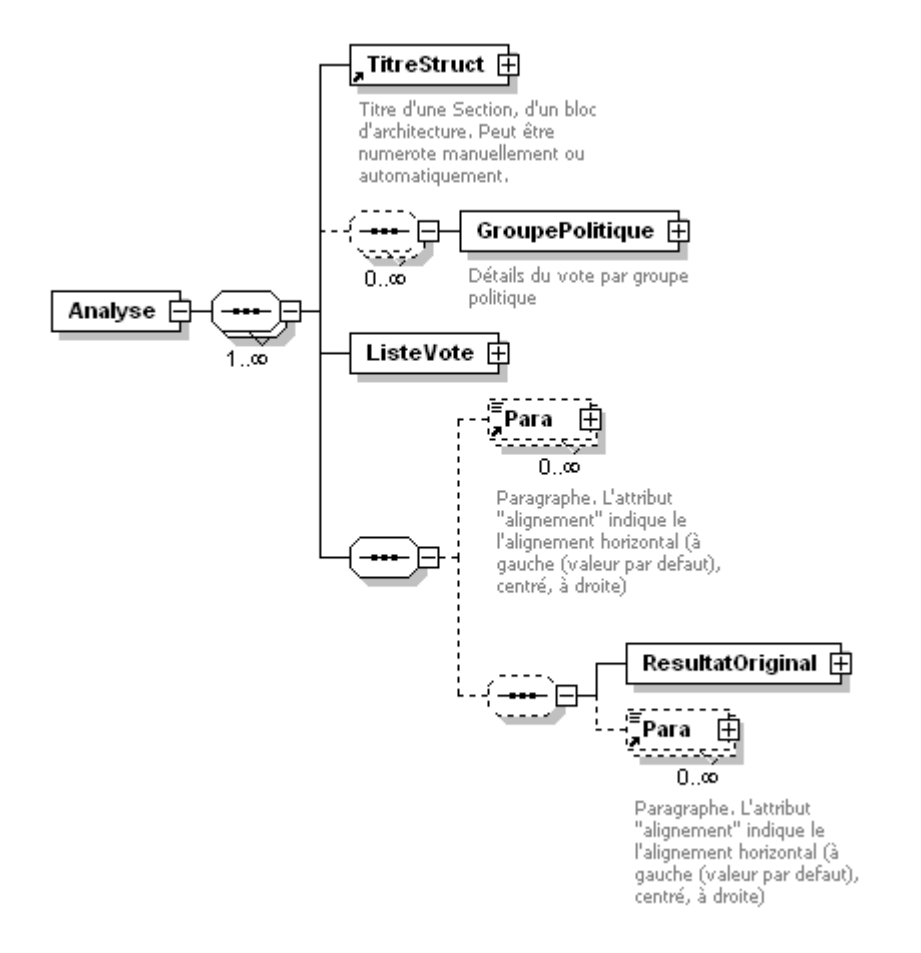

# Exemple :

<Analyse>

<TitreStruct><Intitule>ANALYSE DU SCRUTIN</Intitule></TitreStruct> <GroupePolitique><Denomination>GROUPE UNION POUR UN MOUVEMENT POPULAIRE (131) :</Denomination> <LigneResultat>

<Prefixe>Pour</Prefixe> <Votants>130</Votants> </LigneResultat> <LigneResultat> <Prefixe>N'a pas pris part au vote</Prefixe> <Votants>1 M. Charles Guené - qui présidait la séance</Votants> </LigneResultat> </GroupePolitique> <GroupePolitique><Denomination>GROUPE SOCIALISTE ET APPARENTÉS (128) :</Denomination> <LigneResultat> <Prefixe>Contre</Prefixe> <Votants>127</Votants> </LigneResultat>

</Analyse>